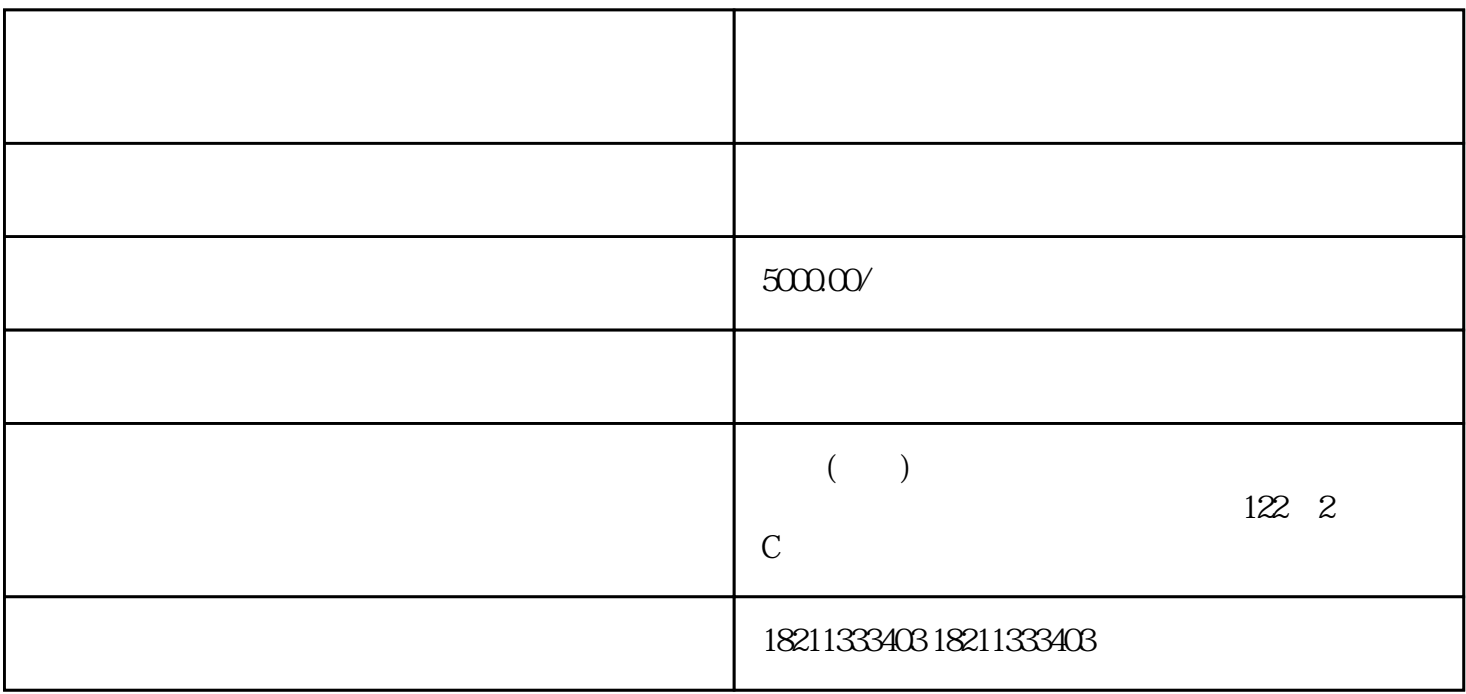

ia

段。那么,快手广告开户流程是什么?开户需要哪些资质?今年我们传才网络技术公司可以为您提供zuij